# **Eine Brückentechnologie zur Kombination von Versuch und Simulation mittels In-situ-TPA**

Matthias Wegerhoff<sup>1</sup>, Roland Sottek<sup>2</sup>, Haiko Brücher<sup>3</sup>

<sup>1</sup> HEAD acoustics GmbH, 52134 Herzogenrath, E-Mail: matthias.wegerhoff@head-acoustics.de 2  *HEAD acoustics GmbH, 52134 Herzogenrath, E-Mail: roland.sottek@head-acoustics.de* 

<sup>3</sup> *HEAD acoustics GmbH, 52134 Herzogenrath, E-Mail: haiko.brücher@head-acoustics.de* 

# **Einleitung und Ziel**

Während des Entwicklungsprozesses variiert die Verfügbarkeit von Daten, Prototypen und numerischen Modellen. Zu Beginn des Entwicklungsprozesses können bereits CAE-Tools (Computer Aided Engineering) Einblicke in die Eigenschaften von Subsystemen des zu entwickelnden Produkts liefern. Zu einem späteren Zeitpunkt im Entwicklungsprozess existieren ggf. Prototypen, wahrscheinlich jedoch nur für ausgewählte Subsysteme des Produkts. Darüber hinaus stehen möglicherweise weder Know-how noch Daten zur Verfügung, um ein Simulationsmodell für ein spezielles Subsystem zu erstellen. Es liegen also stetig veränderliche Randbedingungen während des Entwicklungsprozesses vor und zugleich besteht die Notwendigkeit, die Produkteigenschaften während des Entwicklungsprozesses so früh wie möglich zu prüfen, damit Zeit und Kosten gespart werden können. Um trotz der stetig veränderlichen Randbedingungen während des Entwicklungsprozesses Eigenschaften des Produkts prüfen zu können, wird ein Methodenbaukasten benötigt.

Idealerweise bietet der Methodenbaukasten einen Lösungsraum für jede Situation während des Entwicklungsprozesses. In diesem Artikel wird eine Lösung vorgestellt, die sich auf vibroakustische Probleme konzentriert. Die in diesem Artikel angesprochene Situation im Entwicklungsprozess ist durch eine physikalisch vorhandene Komponente gekennzeichnet, die als akustisch relevante Quelle für eine Empfängerstruktur definiert ist. Die Empfängerstruktur existiert nicht als physischer Prototyp und wird daher durch ein Simulationsmodell repräsentiert (z. B. Finite Elemente (FE) oder Mehrkörpersimulation (MKS)). Das diskutierte Szenario geht davon aus, dass die Quelle einen komplexen Anregungsmechanismus aufweist, dessen Designparameter im Detail unbekannt sind (z. B. eine gelieferte Komponente vom Tier-1 oder Tier-2- Lieferant, wie eine Pumpe oder ein elektrischer Antrieb). In dieser Arbeit wird ein Vorgehen vorgestellt, welches dem/der Ingenieur/in hilft, trotzt oben genannter Randbedingungen die folgenden Fragen zu beantworten:

Harmoniert die Quelle mit der Empfängerstruktur unter akustischen Gesichtspunkten?

Welche Art der Optimierung der Empfängerstruktur oder der Quelle führt zu einer akustischen Verbesserung des kombinierten Systems?

## **Lösungsweg**

Die Hauptidee besteht darin, den akustischen Fingerabdruck der Quelle experimentell zu erfassen und diese Quell-Darstellung mit einem Simulationsmodell der Empfängerstruktur zu kombinieren. Die Quelle wird durch sogenannte "blocked forces" (gleichbedeutend mit "equivalent forces" (EFs)) dargestellt, die nur durch den Anregungsmechanismus und die Eigenmoden der Quellstruktur gekennzeichnet sind. Die EFs sind ein Zwischenergebnis der In-situ-TPA (siehe Abbildung 1 im Kapitel "Grundlagen der In-situ-TPA"). Um gültige EFs zu erreichen, muss die Schnittstelle zwischen Quell- und Empfängerstruktur sowie die strukturelle Dynamik der Empfängerstruktur (Testumgebung) berücksichtigt werden. Daher reicht es in den meisten Fällen nicht aus, nur Kräfte direkt zu messen. Ein Matrixinversionsverfahren ist erforderlich, um die Quelle(n) von der Empfängerstruktur zu entkoppeln. Vorteil der In-situ-TPA ist, dass die Bestimmung der Kräfte selbst für kontinuierliche Strukturen möglich ist, was anhand des hier gewählten Demonstrators aus Abbildung 2 veranschaulicht wird. Der Prozess in Abbildung 3 fasst die einzelnen Schritte zusammen. Begonnen wird mit der Definition der Quelle(n), der Empfängerstruktur und der Schnittstelle. Die virtuelle Entkopplung von Quell- und Empfängerstruktur erfolgt durch Diskretisierung der kontinuierlichen physikalischen Schnittstelle in eine bestimmte Anzahl von Punkten. Die Auswahl der geeigneten Anzahl von Punkten ist einer der wichtigsten Schritte bei der Planung der Datenerfassung. Auf Details zur Planung der diskretisierten Schnittstelle und zur Überprüfung der Gültigkeit derselben wird in kommenden Veröffentlichungen eingegangen. Es ist obligatorisch, die Qualität der gewählten Schnittstelle zwischen definierter Quelle und Empfängerstruktur sowohl für numerische als auch für testbasierte Studien zu bewerten. Es reicht nicht aus, nur die Endergebnisse der TPA-Synthese zu analysieren. Es kann vorkommen, dass die Endergebnisse der Synthese konsistent sind, die EF jedoch ungültig [1]. Nicht gültig bedeutet in diesem Fall, dass sie nicht vollständig unabhängig von der Empfängerstruktur sind. Dies führt zu Fehlern, sobald die Quellbeschreibung mit einer anderen (z. B. optimierten) Empfängerstruktur kombiniert wird.

Mit einer gültigen Schnittstelle ist es im nächsten Schritt möglich, die EFs in die Simulationsdomäne zu übertragen. Basierend auf der Simulation von Körper- und Luftschall kann das Zusammenspiel von Quell- und Empfängerstruktur bewertet werden. Abhängig von den Eigenschaften der Quelle (repräsentiert durch die EFs) und der Wechselwirkung zwischen Quelle und Empfängerstruktur kann ein breites Feld von Optimierungslösungen abgeleitet werden.

#### **Grundlagen der In-situ-TPA**

Im Folgenden wird das Konzept der In-situ-TPA genauer vorgestellt. Elliott [2] befasst sich mit dem In-situ-Ansatz als Technik zur Quellcharakterisierung, die durch Messungen an der gekoppelten Struktur durchgeführt wird. Gemessene

Beschleunigungen (bzw. Geschwindigkeiten) und Inertanzen (bzw. Admittanzen) des gekoppelten Systems werden verwendet, um äquivalente Kräfte zu bestimmen, die die Quelle repräsentieren, siehe Abbildung 1. Der Index "op" steht für operational, der Index "eq" für equivalent.

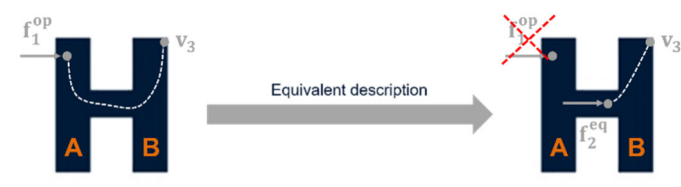

#### **Abbildung 1:** Idee der In-situ-TPA

Im Folgenden wird, basierend auf den Geschwindigkeiten v und den Admittanzen Y (Verhältnis aus Geschwindigkeit und Kraft), der Ausgangspunkt für die Beschreibung von  $f_2^{eq}$  wie folgt formuliert:

$$
\mathbf{v}_3 = \mathbf{Y}_{31}^{AB} \mathbf{f}_1^{op} = \mathbf{Y}_{32}^{AB} \mathbf{f}_2^{eq} \quad [\text{m/s}] \quad (1)
$$

$$
f_2^{eq} = Y_{32}^{AB^{-1}} Y_{31}^{AB} f_1^{op}
$$
 [N] (2)

Für Gleichung 1 wird angenommen, dass neben dem originären Ort der Anregung in Punkt 1, ein beliebiger anderer Ort (z. B. Punkt 2) definiert werden kann, an dem eine anders geartete Kraft die gleiche Antwort an Punkt 3 erzeugt. Es wird also angenommen, dass es eine äquivalente Beschreibung für die Quelle gibt, die nun nicht mehr in Punkt 1 anregt, sondern in Punkt 2. Die äquivalente Kraft in Punkt 2  $(f_2^{eq})$  unterscheidet sich demnach von der Kraft in Punkt 1  $(f_1^{\text{op}})$  um den Einfluss der Strukturdynamik der betrachteten Struktur, dargestellt durch das Produkt der Admittanzen  $(Y_{32}^{AB^{-1}}Y_{31}^{AB})$  in Gleichung 2. Dieses Produkt kann weiter vereinfacht werden. Hierzu wird der gesamte Pfad von der Baugruppe AB in seine Teilpfade für die Komponente A und Komponente B zerlegt (Substruktur-Gleichungen): Gleichung 3. Die Verrechnung dieser Teilpfade der beiden Komponenten A und B ergibt wieder das Gesamtverhalten der Baugruppe AB. Wie die Bildung der Substruktur-Gleichungen vollzogen wird und die Transferpfade der Baugruppe durch die Transferpfade der Einzelteile dargestellt werden können, ist ausführlich in [3] beschrieben, nachfolgend ist nur die Zusammenfassung relevant. Die äquivalenten Kräfte können wie folgt beschrieben werden:

$$
\mathbf{f}_{2}^{\text{eq}} = \mathbf{Y}_{32}^{\text{AB}}{}^{-1} \mathbf{Y}_{31}^{\text{AB}} \mathbf{f}_{1}^{\text{op}} \qquad [N] \quad (3)
$$
  
=  $\left( \mathbf{Y}_{32}^{\text{B}} (\mathbf{Y}_{22}^{\text{B}} + \mathbf{Y}_{22}^{\text{A}})^{-1} \mathbf{Y}_{22}^{\text{A}} \right)^{-1} \cdot \mathbf{Y}_{32}^{\text{B}} (\mathbf{Y}_{22}^{\text{B}} + \mathbf{Y}_{22}^{\text{A}})^{-1} \mathbf{Y}_{21}^{\text{A}} \mathbf{f}_{1}^{\text{op}} = \left( \mathbf{Y}_{22}^{\text{A}} \right)^{-1} \mathbf{Y}_{21}^{\text{A}} \mathbf{f}_{1}^{\text{op}}$ 

Ausgehend von Gleichung 2 sind in Gleichung 3 nun alle Transferfunktionen von der Baugruppe AB ersetzt durch die Transferfunktionen der Komponente A und B. Werden nun alle Admittanzen miteinander verrechnet, so zeigt sich, dass der Einfluss der Empfängerstruktur B entfällt. Das heißt, dass die äquivalenten Kräfte nur geprägt sind durch die Strukturdynamik der definierten Quellstruktur (hier A) und der vorliegenden Anregung (hier  $f_1^{op}$ ).

#### **Anwendungsbeispiel**

Basierend auf numerischen Vorstudien, die hier nicht weiter diskutiert werden, wurde das in Abbildung 2 gezeigte Objekt abgeleitet, um den zuvor beschriebenen Lösungsweg zu demonstrieren. Eine trapezförmige Aluminiumplatte wird mit Schrauben auf zwei Stahlträgern befestigt. Die Platte selbst dominiert den Luftschall in einem Frequenzbereich von 150- 3000 Hz. Voraussetzung ist, dass die Anregung auf der Platte selbst erfolgt.

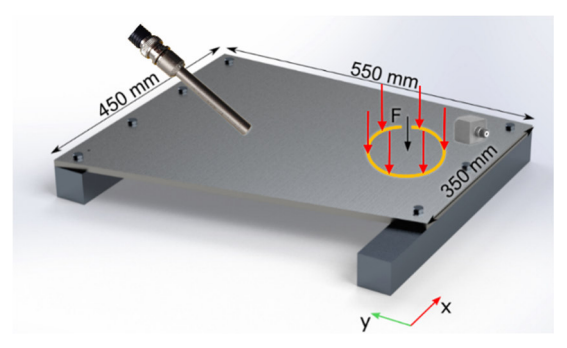

**Abbildung 2:** Demonstrator: Aluminiumplatte auf zwei Stahlträgern verschraubt. Definition der Quelle (F, schwarzer Pfeil), der Empfängerstruktur (ganze Platte einschließlich Verbindungen mit Schrauben), des Empfängers (Mikrofon und Beschleunigungssensor) und der Schnittstelle (gelbe Form). Die roten Pfeile repräsentieren berechnete EFs aus dem ArtemiS ™ TPA-Tool von HEAD acoustics.

#### **Methodenbeschreibung und Ergebnisse**

Die Abbildung 3 zeigt die Definition von Quelle, Empfängerstruktur und Schnittstelle. Die Quelle kann beliebiger Art sein. Hier werden zwei Fälle der Quellendarstellung betrachtet.

Fall (a) ist eine zeitliche Folge von Schlägen mit einem Impulshammer in normaler Richtung zur Plattenoberfläche. Die Anregungskraft des Impulshammers deckt einen weiten Frequenzbereich ab.

Fall (b) ist ein gewöhnlicher Gummiball, der auf die Platte fällt. Die Anregungskraft kann nicht direkt quantifiziert werden.

Die Position der Anregungsquelle ist in Abbildung 3 mit F markiert. Wo genau innerhalb des Kreises die Anregung stattfindet ist nicht relevant; essentiell ist, dass die Anregung innerhalb des Kreises bleibt.

Als Empfängerstruktur wird die gesamte Platte betrachtet. Darüber hinaus wird ein Mikrofon als Empfänger über der Platte platziert.

Die Form der Schnittstelle, die die Quelle von der Empfängerstruktur trennt, kann von beliebiger Art sein, d. h. ein Polygon um den Anregungsort. Hier wird die Schnittstelle als Kreis um den Anregungsort definiert. Diskrete Punkte werden im ersten Schritt an der Schnittstellengrenze basierend auf Erfahrung gewählt. Durch numerische Vorstudien mit entsprechendem Bewertungsverfahren und

erneuter Bewertung im Anschluss an die experimentelle Messung kann die Schnittstelle geplant und geprüft werden. Das hier verwendete Vorgehen zur Schnittstellenüberprüfung wird in kommenden Veröffentlichungen thematisiert.

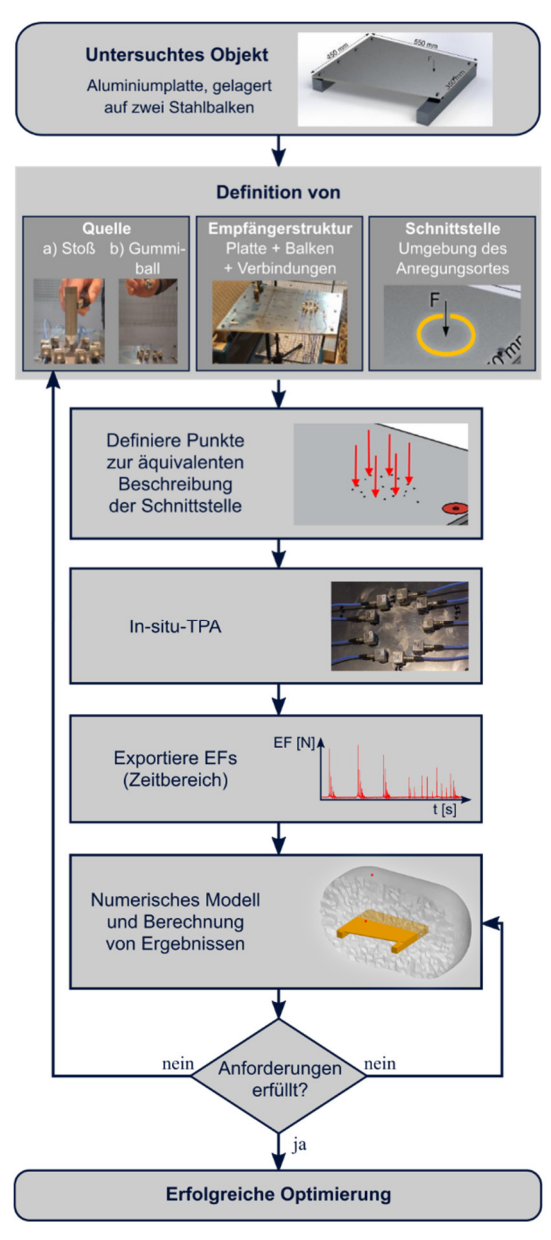

**Abbildung 3:** Optimierungsprozess

Sobald eine valide Schnittstellendefinition gefunden wurde, können die EFs weiterverarbeitet werden.

Da die In-situ-TPA zeitbasiert ist, liegen auch die EFs im Zeitbereich vor. Abhängig von der Simulationsmethode werden die EFs in den Frequenzbereich transformiert und anschließend in das numerische Modell übertragen. Das Strukturverhalten sowie der Schalldruck an dem zuvor definierten Empfänger werden simuliert. Nun gibt es mehrere Möglichkeiten, um die Ergebnisse zu bewerten, z. B. kann das Zeitsignal des Schalldrucks berechnet werden. Wenn die Bewertung der Ergebnisse nicht zufriedenstellend ist, kann die Quelle oder die Empfängerstruktur durch Nutzung des numerischen Modells optimiert werden.

# **Toolkette im Detail**

Das strukturdynamische numerische Modell ist in MSC Apex aufgebaut. Es besteht aus vernetzten Strukturteilen, Schraubverbindungen, Materialdaten und frequenzabhängiger Dämpfung. Die für die Validierung des numerischen Modells entscheidenden Verbindungen zwischen Platte und Stahlträger werden durch netzunabhängige Verbindungselemente (Nastran RBE 3) im angenäherten Pressungsbereich (siehe rote Kreise in Abbildung 5) gemäß [4] dargestellt.

Eine experimentelle Modalanalyse (EMA) wird durchgeführt, um das numerische Modell zu validieren. Darüber hinaus werden modale Dämpfungswerte aus der EMA extrahiert und in das numerische Modell überführt. Die Eigenfrequenzen von EMA und numerischer Modalanalyse (NMA) unterscheiden sich nicht mehr als 5 Prozent. Zeitabhängige EFs werden in einem HEAD ArtemiS TPA-Toolprojekt berechnet und im nativen Format exportiert.

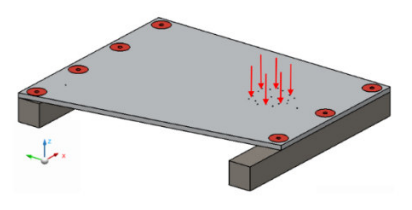

**Abbildung 4:** EFs überführt in das numerische Modell (MSC Apex)

Der Zugriff auf die EFs erfolgt durch Matlab über die HEAD ArtemiS-API. In Matlab werden die EFs in den Frequenzbereich überführt und in ein Python-Skript geschrieben. Das Python-Skript wird dann in MSC Apex ausgeführt, um die EFs als dynamische Lasten auf die Struktur anzuwenden (rote Pfeile in Abbildung 4).

Die Bestimmung der Übertragungsfunktionen wird mittels MSC Nastran-Solver durchgeführt. Die resultierenden Geschwindigkeiten an den Oberflächenknoten der vernetzten Struktur werden berechnet (Abbildung 5, linkes Bild) und an MSC Actran übergeben, um die Berechnung des Luftschalls zu ermöglichen (Abbildung 5, rechtes Bild). Die Mikrofonpositionen in MSC Actran (rote Quadrate im rechten Bild in Abbildung 5) stimmen mit den experimentellen Messpunkten überein.

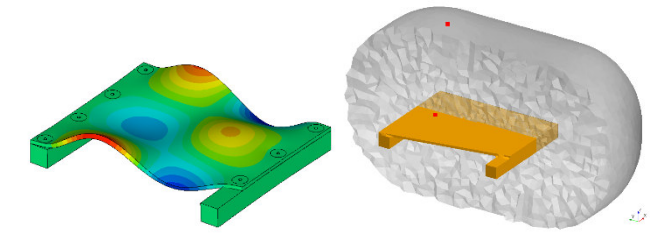

**Abbildung 5:** Körperschallberechnung (linkes Bild) und Abstrahlungsberechnung (rechtes Bild)

In einem letzten Schritt wird der resultierende Schalldruck mithilfe von Matlab in den Zeitbereich zurücktransformiert. Über die HEAD ArtemiS-API werden die Daten in ein HEAD data file format (\*.HDF) geschrieben. Zu Bewertungszwecken wird die das simulierte Zeitsignal mit dem gemessenen Mikrofonsignal in HEAD ArtemiS betrachtet.

# **Ergebnisse des Mikrofonsignals für die Impulshammeranregung (Fall (a))**

Die Ergebnisse werden in Abbildung 6 dargestellt und zeigen eine gute Übereinstimmung. Kleine Abweichungen hängen hauptsächlich mit den Unterschieden in der Dämpfung zwischen Test und Simulation zusammen.

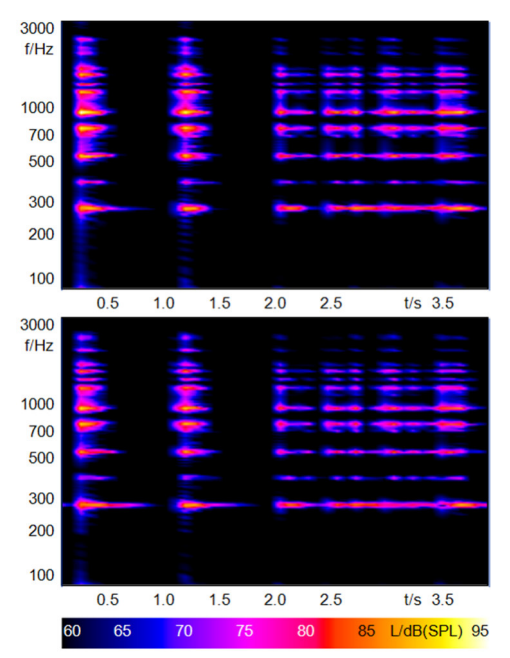

**Abbildung 6:** Hammerschlag: FFT-Zeit-Analyse für das gemessene Mikrofonsignal (oberes Bild) und das simulierte Mikrofonsignal (unteres Bild)

# **Ergebnisse des Mikrofonsignals für die Anregung durch den Gummiball (Fall (b))**

Als Variante in der Quelldefinition wird folgend die Anregung durch den Gummiball betrachtet. Die Schnittstellendefinition wird nicht geändert, nur die Betriebsdaten und damit die EFs.

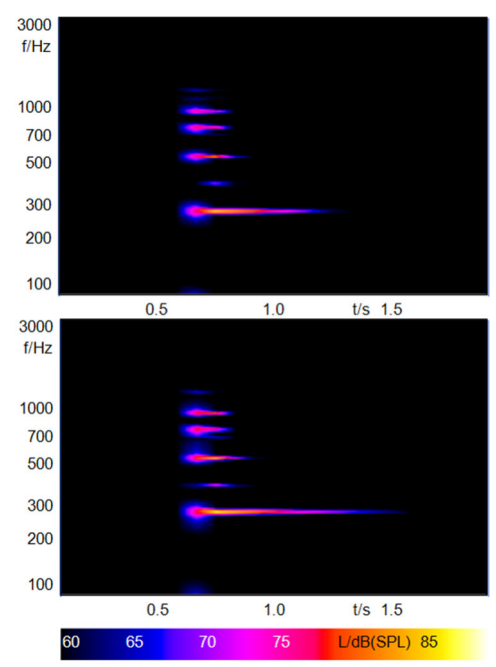

**Abbildung 7:** Gummiball-Aufprall: FFT-Zeit-Analyse für das gemessene Mikrofonsignal (oberes Bild) und das simulierte Mikrofonsignal (unteres Bild)

In Abbildung 7 ist die FFT-Zeit-Analyse für die Referenzmessung und die Schalldrucksimulation an der Mikrofonposition dargestellt. Auch hier wird eine gute Übereinstimmung zwischen der ursprünglichen Messung und der numerischen Simulation festgestellt.

# **Zusammenfassung**

Diese Arbeit stellt eine Lösung vor, mittels derer mehr Freiheitsgrade zur Prüfung von Produkteigenschaften während des Entwicklungsprozesses gewonnen werden. Durch eine Kombination aus testbasierter Analyse (In-situ-TPA) und numerischer Simulation sind neue Einblicke in ein zu untersuchendes Objekt möglich.

Am Ende dieser Studie werden die Ergebnisse von zwei Referenzmessungen mit den entsprechenden Ergebnissen verglichen, die durch den gekoppelten Ansatz von Simulation und Test erzielt wurden. Der gekoppelte Ansatz sieht wie folgt aus:

- Test-basierte Quellenbeschreibung durch EFs
- Körperschallsimulation
- Luftschallsimulation

Der Vergleich zeigt für beide Beispiele eine gute Übereinstimmung zwischen Referenz und Simulation. Daher sind weitere Untersuchungen auf der Grundlage des numerischen Modells möglich, um das zu untersuchende Objekt zu verbessern, beispielsweise durch Modifizieren der Empfängerstruktur. Die vorgeschlagene Methodik ist besonders praktisch, wenn Quelle und Empfängerstruktur von verschiedenen Herstellern geliefert werden. Der Hersteller der Quelle kann die Quelle ohne den Einfluss der umgebenden Struktur (z. B. Komponentenprüfstand) beschreiben. Darüber hinaus ist es möglich, diese Beschreibung zu teilen, ohne funktionale Details oder das Design der Quelle preiszugeben. Der Hersteller der Empfängerstruktur kann dagegen den Einfluss verschiedener Strukturen auf die akustischen Gesamteigenschaften des Systems analysieren und optimieren.

#### **Literatur**

[1] Jürgens, F., Nettelbeck, C. and Sellerbeck, P.: Can I trust my TPA results? Proceedings of the 23rd International Congress on Acoustics: 451-458, 2019

[2] Elliott, A. and Moorhouse, A. T.: Characterisation of structure borne sound sources from measurement in-situ. Journal of the Acoustical Society of America 123(5): 3176, 2008, doi: 10.1121/1.2933261

[3] Wegerhoff, M., Sottek, R. and Amberg, J.: Numerical in-situ TPA of an elastic multibody dynamic model of a tractor gearbox. Aachen Acoustics Colloquium 2018: 177- 187, Nov. 2018

[4] Neher, J.: Rechnerische und experimentelle Untersuchungen der Schallabstrahlung bei Fahrzeuggetrieben. (Ilmenau, Universitätsverlag Ilmenau, 2012) ISBN: 978-3- 86360-020-4